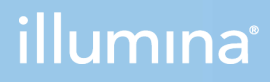

## NextSeq 1000 e 2000

Guia de preparação do local

PROPRIEDADE DA ILLUMINA Documento n.º 1000000109378 v04 PTB Abril de 2021

Este documento e seu conteúdo são de propriedade da Illumina, Inc. e de suas afiliadas ("Illumina") e destinam-se exclusivamente ao uso contratual de seu cliente com relação ao uso dos produtos descritos neste documento e para nenhuma outra finalidade. Este documento e seu conteúdo não devem ser usados ou distribuídos para nenhuma outra finalidade nem comunicados, divulgados ou reproduzidos de nenhuma forma sem o consentimento prévio por escrito da Illumina. A Illumina não concede nenhuma licença sob seus direitos de patente, marca comercial, direitos autorais ou lei comum, nem direitos semelhantes de terceiros por meio deste documento.

As instruções neste documento devem ser estrita e explicitamente seguidas por pessoal devidamente treinado e qualificado para garantir o uso adequado e seguro dos produtos descritos neste documento. Todo o conteúdo deste documento deve ser lido e compreendido por completo antes da utilização de tais produtos.

NÃO LER COMPLETAMENTE E NÃO SEGUIR EXPLICITAMENTE TODAS AS INSTRUÇÕES AQUI CONTIDAS PODE RESULTAR EM DANOS AO(S) PRODUTO(S), FERIMENTOS A PESSOAS, INCLUSIVE USUÁRIOS OU OUTROS, E DANOS A OUTROS BENS, ANULANDO TODA GARANTIA APLICÁVEL AO(S) PRODUTO(S).

A ILLUMINA NÃO SE RESPONSABILIZA POR QUALQUER PROBLEMA CAUSADO PELO USO INDEVIDO DO(S) PRODUTO(S) MENCIONADO(S) ACIMA (INCLUINDO PARTES SEPARADAS OU O SOFTWARE).

© 2021 Illumina, Inc. Todos os direitos reservados.

Todas as marcas comerciais pertencem à Illumina, Inc. ou aos respectivos proprietários. Para obter informações específicas sobre marcas comerciais, consulte [www.illumina.com/company/legal.html](http://www.illumina.com/company/legal.html).

# <span id="page-2-0"></span>Histórico de revisões

 $\mathcal{L}_{\mathrm{eff}}$ 

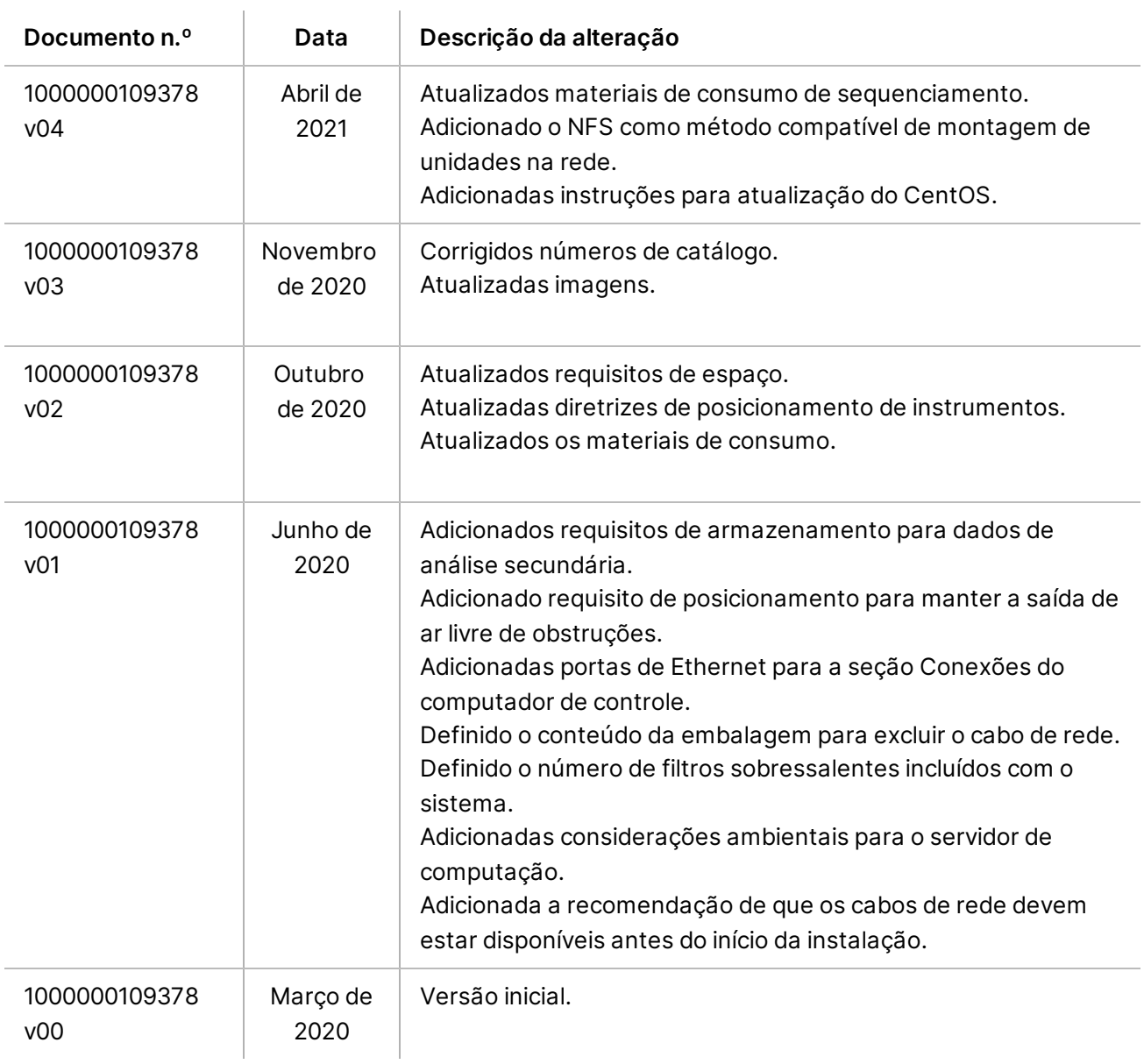

# Índice

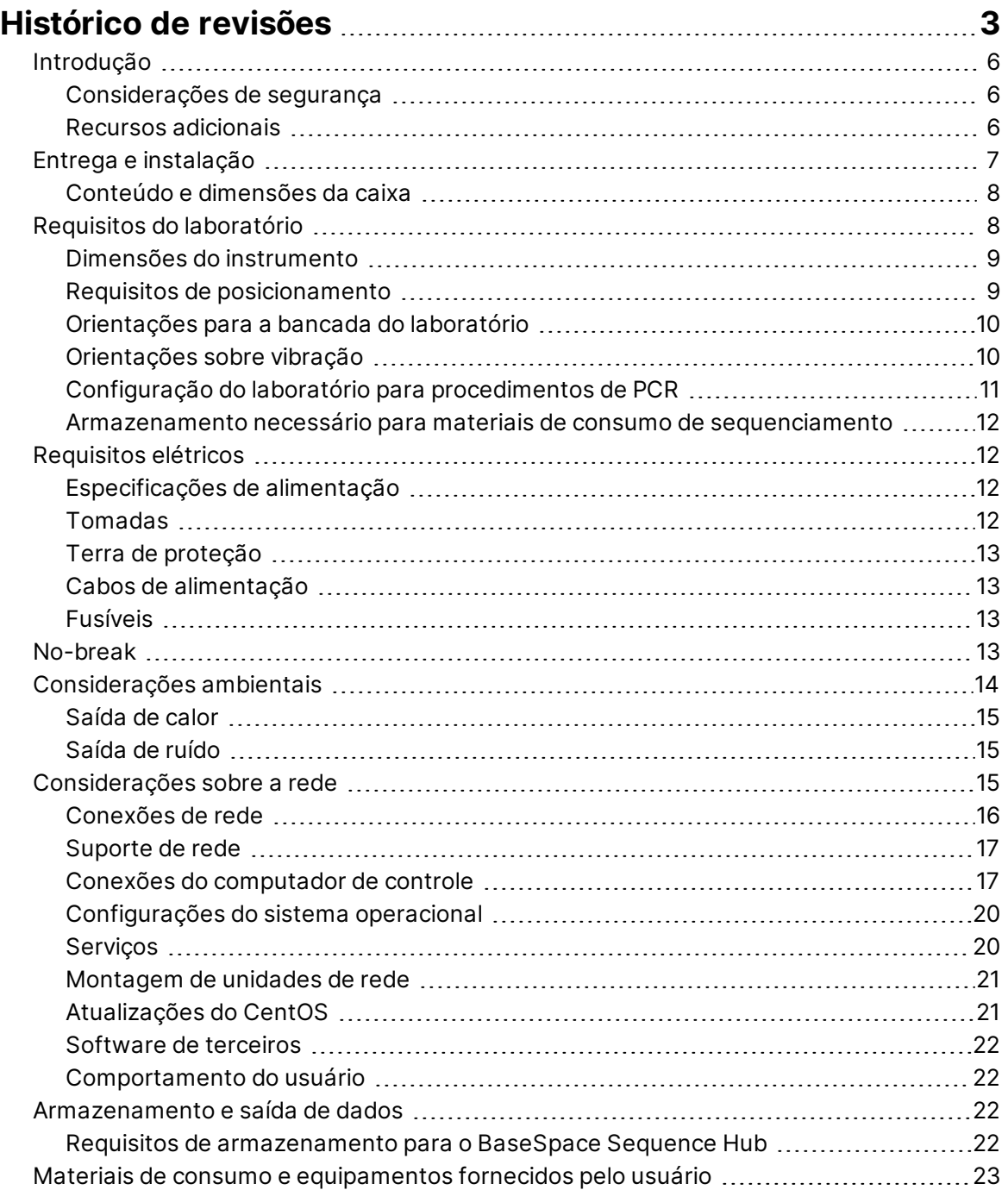

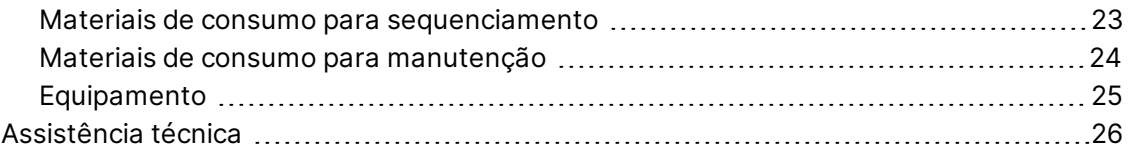

Documento n.º 1000000109378 v04 PTB

# <span id="page-5-0"></span>Introdução

Este guia fornece especificações e orientações para o preparo do seu local para a instalação e a operação do sistema de sequenciamento NextSeq 1000/2000™ :

- Requisitos para a área do laboratório
- Requisitos elétricos
- Restrições ambientais
- Requisitos de computação
- <span id="page-5-1"></span>• Materiais de consumo e equipamentos fornecidos pelo usuário

#### **Considerações de segurança**

<span id="page-5-2"></span>Consulte o *Guia de conformidade e segurança dos sistemas de sequenciamento NextSeq 1000 e NextSeq 2000 (documento n.º 1000000111928)* para obter informações importantes sobre questões de segurança.

#### **Recursos adicionais**

As [páginas de suporte dos sistemas de sequenciamento NextSeq 1000 e NextSeq 2000](http://support.illumina.com/) no site da Illumina oferecem outros recursos do sistema. Esses recursos abrangem software, treinamento, produtos compatíveis e a documentação abaixo. Verifique sempre as páginas de suporte quanto às versões mais recentes.

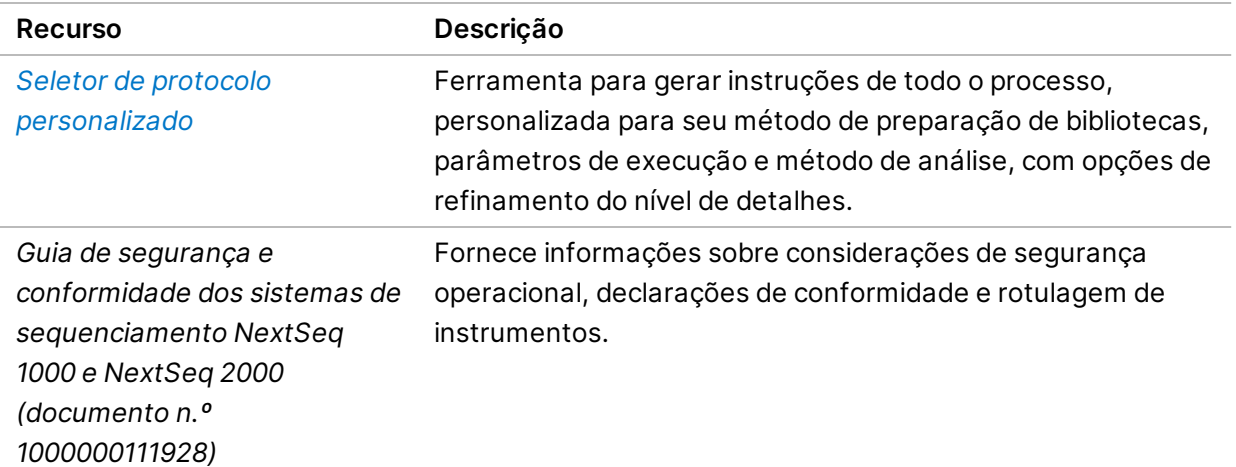

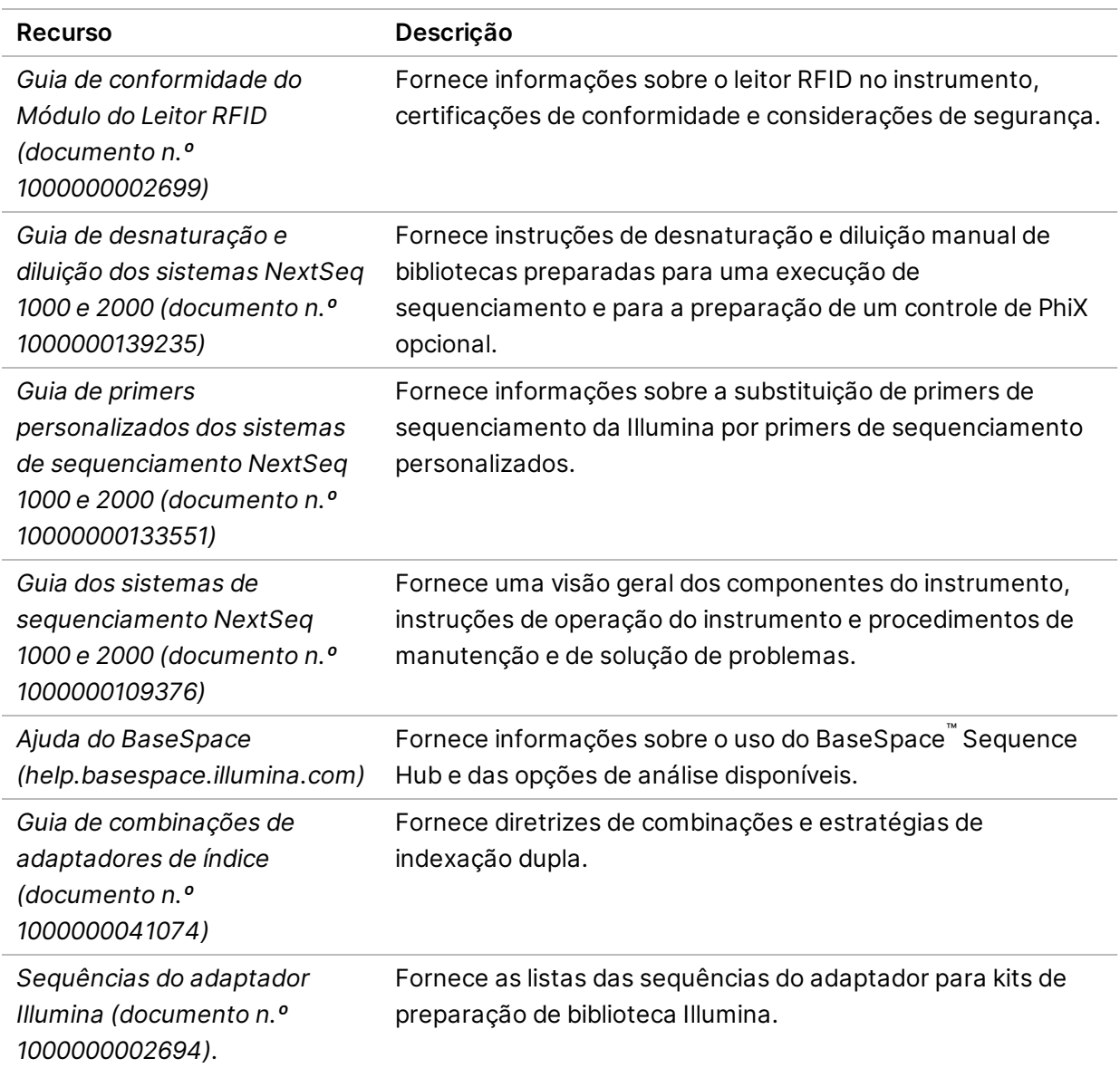

# <span id="page-6-0"></span>Entrega e instalação

Um prestador de serviços autorizado entrega o sistema, remove os componentes da caixa e coloca o instrumento na bancada do laboratório. Certifique-se de que a área do laboratório e a bancada estejam preparadas antes da entrega.

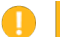

#### Cuidado

Somente o pessoal autorizado pode desencaixotar, instalar ou mover o instrumento. O manuseio incorreto do instrumento pode afetar o alinhamento ou danificar os componentes.

Documento n.º 1000000109378 v04 PTB

Um representante da Illumina instala e prepara o instrumento. Ao conectar o instrumento a um sistema de gestão de dados ou a um local de rede remoto, certifique-se de que o caminho para o armazenamento de dados seja selecionado antes da data da instalação. O representante da Illumina pode testar o processo de transferência de dados durante a instalação.

O acesso às portas USB do instrumento é necessário para instalação, manutenção e serviço.

Cuidado

Depois que o representante da Illumina fizer a instalação e a preparação, não mude o instrumento de lugar. Mover o instrumento de maneira inadequada pode afetar o alinhamento óptico e comprometer a integridade dos dados. Se for necessário mudar o instrumento de lugar, entre em contato com um representante da Illumina.

#### <span id="page-7-0"></span>**Conteúdo e dimensões da caixa**

Os sistemas de sequenciamento NextSeq 1000 e NextSeq 2000 são transportados em uma caixa. Use as dimensões a seguir para determinar a largura mínima de porta necessária para acomodar o receptáculo de transporte.

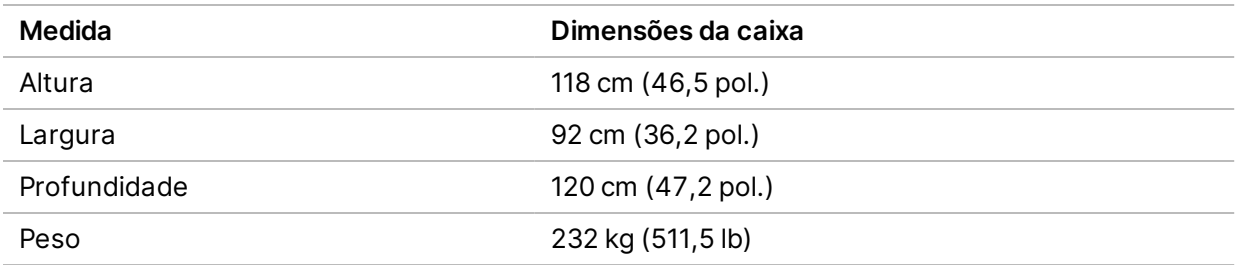

A caixa contém o instrumento e os seguintes componentes:

- Cabo de alimentação (2,4 m (8 pés))
- <span id="page-7-1"></span>Kit de acessórios, que contém os seguintes componentes:
	- Teclado e mouse

## Requisitos do laboratório

Esta seção fornece especificações e requisitos para a configuração da área do laboratório. Para obter mais informações, consulte *[Considerações ambientais](#page-13-0)* na página 14.

Documento n.º 1000000109378 v04 PTB

#### <span id="page-8-0"></span>**Dimensões do instrumento**

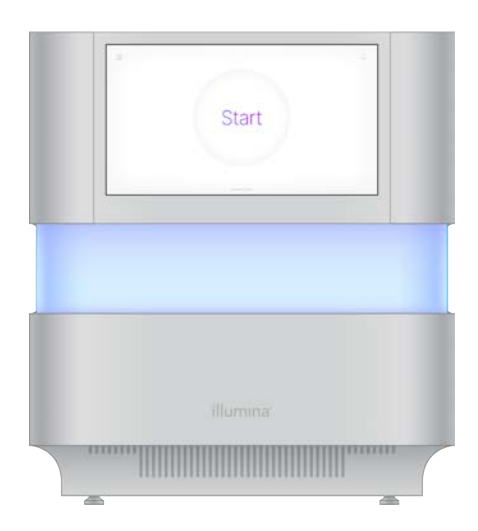

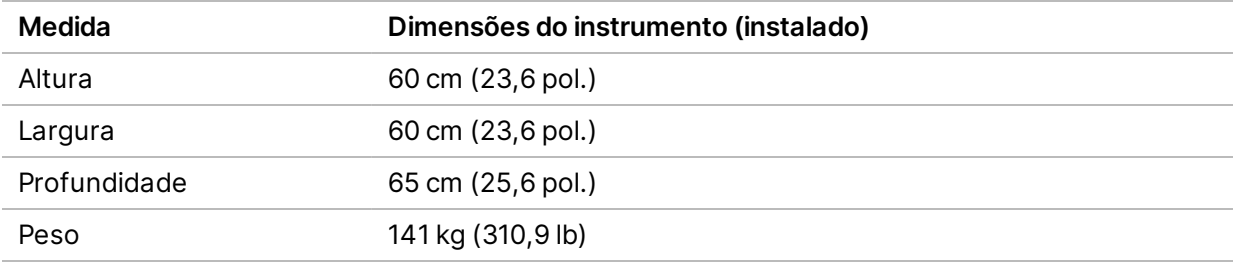

#### <span id="page-8-1"></span>**Requisitos de posicionamento**

Posicione o instrumento para permitir uma ventilação adequada, acesso à tomada de alimentação e acesso para manutenção do instrumento.

- Posicione o instrumento de modo que o pessoal autorizado possa desconectar rapidamente o cabo de alimentação da tomada.
- Diversos instrumentos colocados uns de costas para os outros devem ter uma distância livre mínima de 61 cm (24 pol.) de cada lado.

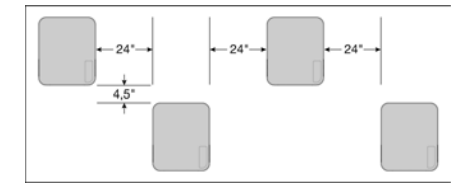

- O ar quente de exaustão não deve penetrar na entrada de ar do instrumento.
- O instrumento deve ser acessível por todos os lados e não deve ter obstruções para que o ar possa circular e o instrumento possa ser facilmente acessado e submetido a manutenção.
- Deve haver espaço suficiente na frente do instrumento para o teclado.

Documento n.º 1000000109378 v04 PTB

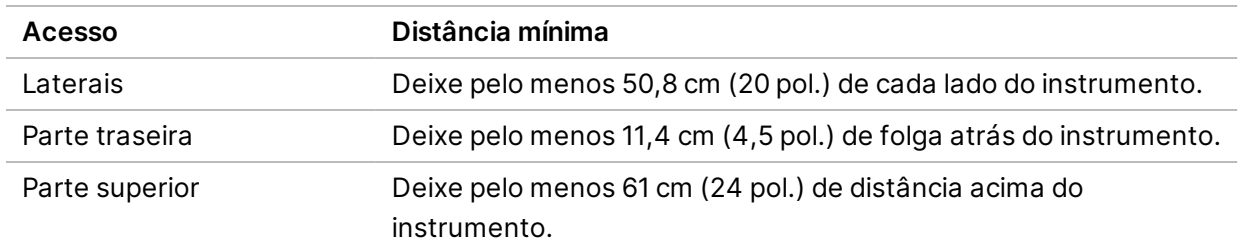

• As prateleiras acima do instrumento devem ter profundidade ≤30,5 cm (12 pol.).

#### Cuidado

Mover o instrumento de maneira inadequada pode afetar o alinhamento óptico e comprometer a integridade dos dados. Se for necessário mudar o instrumento de lugar, entre em contato com um representante da Illumina.

#### <span id="page-9-0"></span>**Orientações para a bancada do laboratório**

O instrumento inclui elementos ópticos de precisão. Coloque o instrumento em uma bancada de laboratório resistente e longe de fontes de vibração. O instrumento deve ficar isolado em uma bancada móvel. As medidas não incluem os 5–10 cm necessários para o manejo dos cabos.

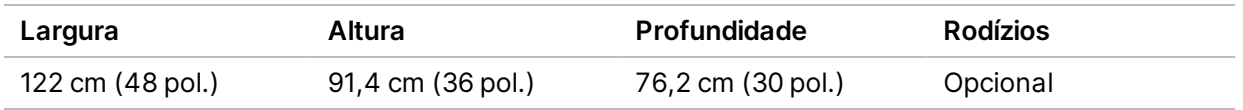

<span id="page-9-1"></span>Para os clientes da América do Norte, a Illumina recomenda a seguinte bancada de laboratório: Bench-Tek Solutions([www.bench-tek.com\)](http://www.bench-tek.com/), peça n.º BT40CR-3048BS-PS.

### **Orientações sobre vibração**

Mantenha o nível de vibração do piso do laboratório no padrão VC-A de 50 μm/s, ou abaixo, para frequências de ⅓ de banda de oitava de 8–80 Hz. Esse nível é típico para os laboratórios. Não exceda o padrão para salas de operações (linha de base) de acordo com a ISO de 100 μm/s para frequências de ⅓ de banda de oitava de 8 a 80 Hz.

Durante as execuções de sequenciamento, use as seguintes práticas recomendadas para minimizar as vibrações e garantir o melhor desempenho:

- Coloque o instrumento em uma bancada de laboratório resistente.
- Não coloque teclados, materiais de consumo usados ou outros objetos em cima do instrumento.
- Não instale o instrumento próximo de fontes de vibração que ultrapassem o padrão para salas de operação de acordo com a ISO. Por exemplo:
	- Motores, bombas, testadores de agitação, testadores de queda e fluxos de ar pesados no laboratório.

- Pisos diretamente acima ou abaixo de controladores e ventiladores de HVAC e helipontos.
- Trabalhos de construção ou de reparação no mesmo andar do instrumento.
- Áreas com tráfego elevado de pedestres.
- <span id="page-10-0"></span>• Utilize apenas a tela sensível ao toque, o teclado e o mouse para interagir com o instrumento. Não bata diretamente nas superfícies do instrumento durante a operação.

### **Configuração do laboratório para procedimentos de PCR**

Alguns métodos de preparação da biblioteca requerem o processo de reação em cadeia da polimerase (PCR).

Antes de começar a trabalhar no laboratório, estabeleça áreas e procedimentos laboratoriais exclusivos para evitar a contaminação de produtos PCR. Os produtos PCR podem contaminar reagentes, instrumentos e amostras, atrasando as operações normais e provocando resultados imprecisos.

#### **Áreas pré-PCR e pós-PCR**

Use as seguintes orientações para evitar a contaminação cruzada:

- Estabeleça uma área pré-PCR para processos pré-PCR.
- Estabeleça uma área pós-PCR para o processamento de produtos PCR.
- Não utilize a mesma pia para limpar materiais pré-PCR e pós-PCR.
- Não use o mesmo sistema de purificação de água para as áreas pré-PCR e pós-PCR.
- Armazene os suprimentos usados para protocolos pré-PCR na área pré-PCR. Transfira-os para a área pós-PCR quando necessário.

#### **Equipamentos e suprimentos exclusivos**

- Não compartilhe equipamentos nem suprimentos entre processos pré-PCR e pós-PCR. Destine um conjunto separado de equipamentos e suprimentos para cada área.
- Estabeleça áreas de armazenamento exclusivas para os materiais de consumo usados em cada área.

### <span id="page-11-0"></span>**Armazenamento necessário para materiais de consumo de sequenciamento**

Tabela 1 Componentes do kit

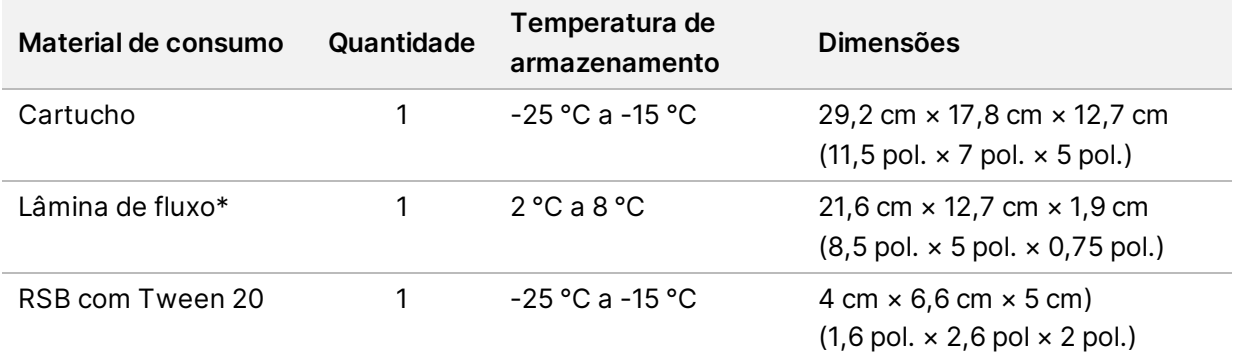

<span id="page-11-1"></span>\*Transportado em temperatura ambiente

## <span id="page-11-2"></span>Requisitos elétricos

### **Especificações de alimentação**

Tabela 2 Especificações de alimentação do instrumento

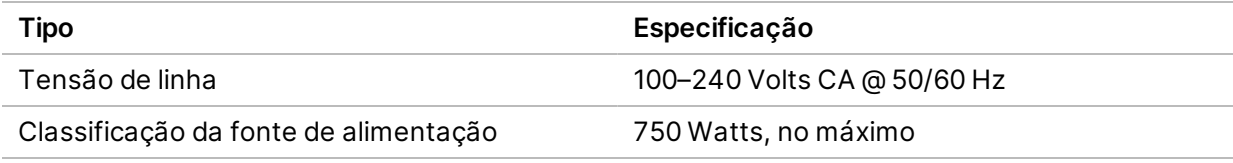

Tabela 3 Especificações de alimentação do servidor

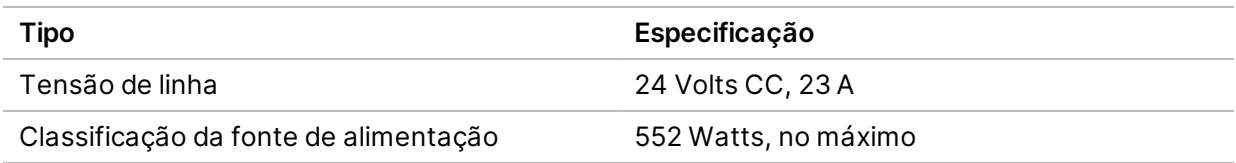

### <span id="page-11-3"></span>**Tomadas**

Sua instalação deve conter os seguintes equipamentos:

• **Para 100 a 120 Volts CA** — É necessária uma linha dedicada de 15 A aterrada, com tensão e aterramento elétrico adequados. América do Norte e Japão — Tomada: NEMA 5-15

Documento n.º 1000000109378 v04 PTB

• **Para 220 a 240 Volts CA** — É necessária uma linha de 10 A aterrada, com tensão e aterramento elétrico adequados. Se a tensão oscilar mais de 10%, será necessário um regulador da linha de alimentação.

#### <span id="page-12-0"></span>**Terra de proteção**

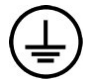

O do instrumento tem uma ligação a um terra de proteção por meio da sua carcaça. O aterramento de segurança no cabo de alimentação retorna o terra de proteção para uma referência segura. A conexão do terra de proteção no cabo de alimentação deve estar em boas condições durante o uso do dispositivo.

#### <span id="page-12-1"></span>**Cabos de alimentação**

O instrumento é equipado com uma tomada padrão internacional IEC 60320 C14 e é fornecido com um cabo de alimentação específico da região.

As tensões perigosas são removidas do instrumento somente quando o cabo de alimentação é desconectado da fonte de alimentação CA.

Para obter tomadas ou cabos de alimentação equivalentes que estejam em conformidade com as normas locais, consulte um fornecedor externo, como a Interpower Corporation (www.interpower.com).

Cuidado

<span id="page-12-2"></span>Nunca use um cabo de extensão para ligar o instrumento a uma fonte de alimentação.

### **Fusíveis**

<span id="page-12-3"></span>O instrumento não contém fusíveis que possam ser substituídos pelo usuário.

## No-break

O uso de uma fonte de alimentação ininterrupta (no-break) fornecida pelo usuário é altamente recomendado. A Illumina não se responsabiliza por execuções afetadas por interrupções na alimentação, independentemente de o instrumento estar conectado a um no-break. A energia fornecida por geradores padrão geralmente *não* é ininterrupta e é normal que haja uma breve queda de energia antes de o fornecimento reiniciar.

A tabela a seguir enumera recomendações específicas por região.

Documento n.º 1000000109378 v04 PTB

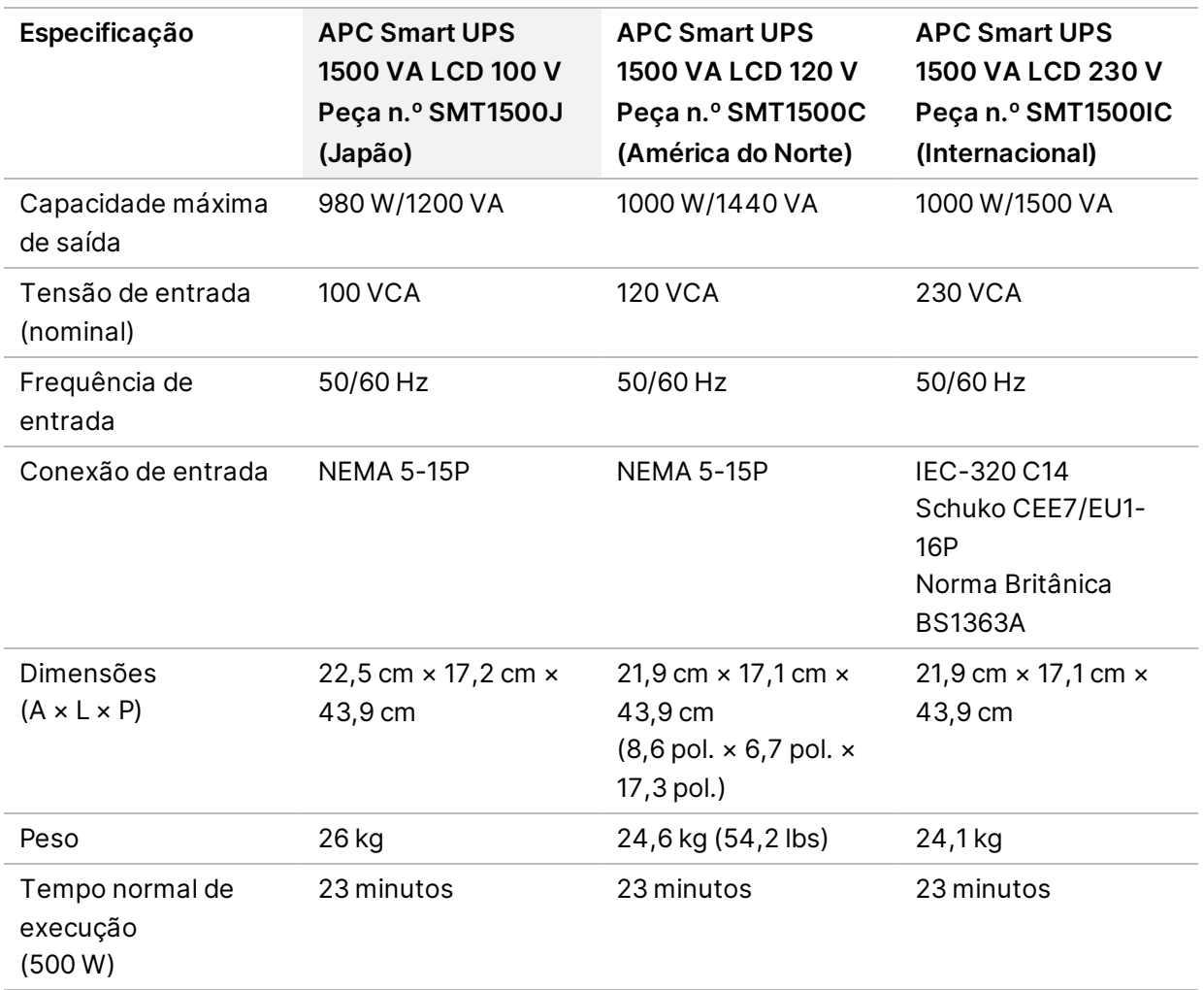

<span id="page-13-0"></span>Para obter um no-break equivalente em conformidade com as normas locais para instalações fora das regiões mencionadas, consulte um fornecedor externo, como a Interpower Corporation (www.interpower.com).

# Considerações ambientais

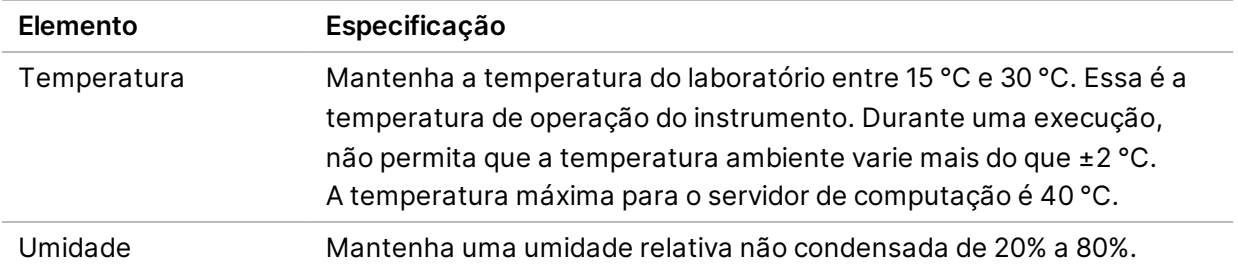

Documento n.º 1000000109378 v04 PTB

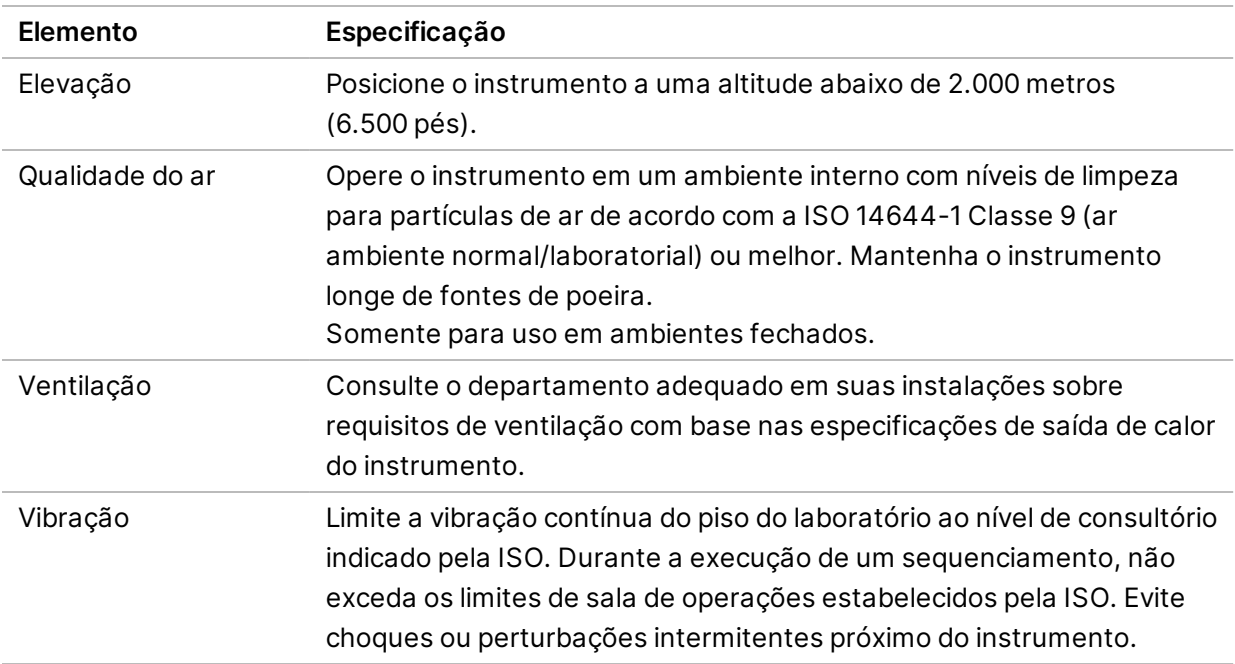

#### <span id="page-14-0"></span>**Saída de calor**

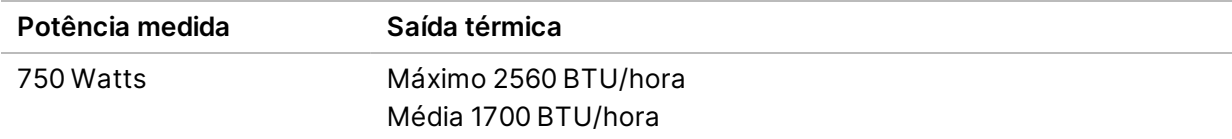

#### <span id="page-14-1"></span>**Saída de ruído**

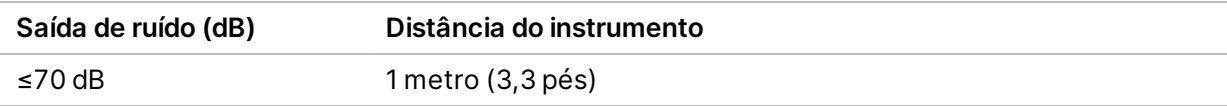

<span id="page-14-2"></span>Uma medida de ≤70 dB está no mesmo nível de uma conversa normal a uma distância de cerca de 1 metro (3,3 pés).

## Considerações sobre a rede

Os sistemas NextSeq 1000 e NextSeq 2000 foram projetados para uso com uma rede, sem levar em consideração se as execuções estão conectadas ao BaseSpace Sequence Hub ou se são realizadas no modo manual. O computador de controle do sistema NextSeq 1000/2000 executa CentOS com SELinux ativado. O sistema NextSeq 1000/2000 não é compatível com a ativação de criptografia.

Realizar uma execução no modo manual requer uma conexão de rede para transferir os dados da execução para um local de armazenamento de rede. Não salve os dados da execução no disco rígido local dos sistemas de sequenciamento NextSeq 1000 e NextSeq 2000. O disco rígido é destinado ao armazenamento temporário antes que os dados sejam transferidos automaticamente.

Uma conexão com a internet é necessária para as seguintes operações:

- Conexão ao BaseSpace Sequence Hub da Illumina.
- Fazer o upload dos dados de desempenho do instrumento do Illumina Proactive Support (consulte a *Nota técnica do Illumina Proactive (documento n.º 1000000052503*).
- <span id="page-15-0"></span>• [Opcional] Assistência remota do suporte técnico da Illumina.

#### **Conexões de rede**

Use as seguintes recomendações para instalar e configurar uma conexão de rede:

- Use uma conexão de 1 gigabit dedicada entre o instrumento e o sistema local de gestão de dados. Essa conexão pode ser feita diretamente ou por meio de um interruptor de rede gerenciado.
- A largura de banda necessária para uma conexão é de:
	- Largura de banda de intranet de 200 Mb/s/instrumento para armazenamento local.
	- Largura de banda mínima de internet de 5 Mb/s/instrumento para possibilitar o download do NextSeq 1000/2000 Control Software e dos fluxos de trabalho do DRAGEN (~15 GB). O tempo de download é encerrado após 6 horas. É necessária uma largura de banda de internet de 35 Mb/s/instrumento para possibilitar o download em até 1 hora.
	- Largura de banda de internet de 10 Mb/s/instrumento para armazenamento em nuvem do BaseSpace Sequence Hub (incluindo o Illumina Proactive Support).
	- Largura de banda de internet de 5 Mb/s/sistema somente para monitoramento da execução ou para o Illumina Proactive Support.
- Os interruptores devem ser gerenciados.
- Equipamentos de intranet e da extremidade da rede local, como interruptores, devem ter um mínimo de 1 gigabit por segundo.
- Calcule a capacidade total da carga de trabalho em cada interruptor de rede. O número de instrumentos conectados e equipamentos auxiliares, como impressoras, pode afetar a capacidade.
- Se possível, separe o tráfego de sequenciamento de outro tráfego de rede.
- Os cabos devem ser, no mínimo, CAT 5e, mas é recomendado CAT 6 ou melhor.
	- Certifique-se de que os cabos necessários estejam disponíveis antes do início da instalação.

### <span id="page-16-0"></span>**Suporte de rede**

A Illumina não instala nem oferece suporte técnico a conexões de rede.

Avalie a arquitetura da rede quanto a possíveis riscos de compatibilidade com o sistema Illumina, tendo em mente os seguintes fatores:

- **Potenciais conflitos com o endereço IP** Os sistemas de sequenciamento NextSeq 1000 e NextSeq 2000 atribuem endereços IP internos aleatórios dentro da faixa de 169.254.0.0/16, o que pode ocasionar falha no sistema em caso de conflitos.
- <span id="page-16-1"></span>• **Atribuição de IP** — Os sistemas de sequenciamento NextSeq 1000 e NextSeq 2000 são compatíveis com a atribuição de IP estático ou por DHCP.

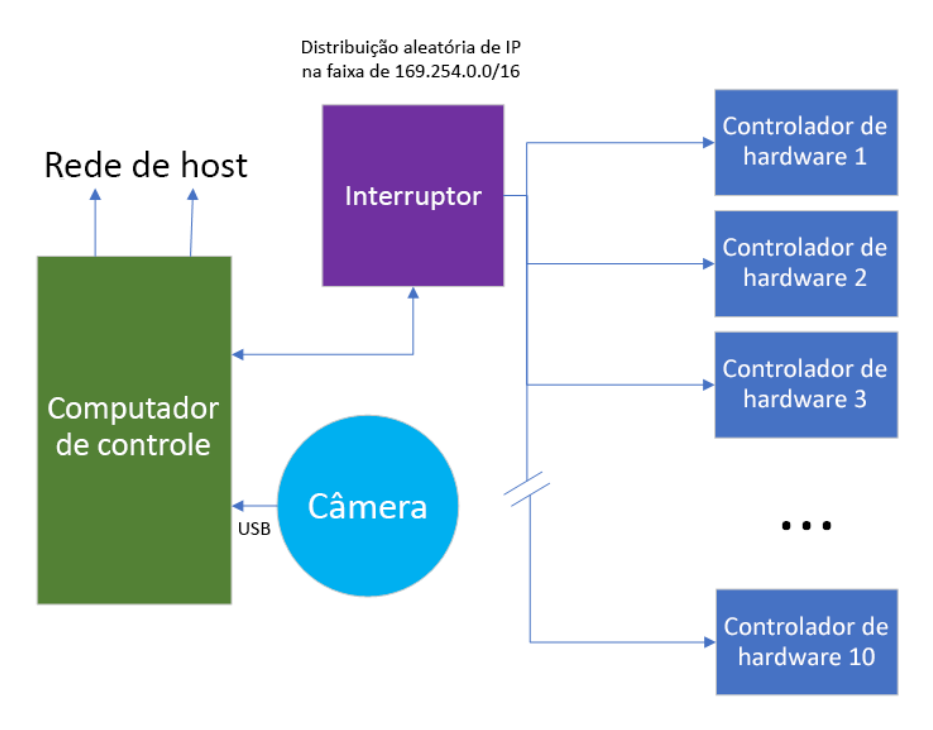

#### **Conexões do computador de controle**

As tabelas a seguir descrevem as portas de rede e os domínios do computador de controle. Use essas tabelas como referência quando configurar sua rede.

#### **Conexões internas**

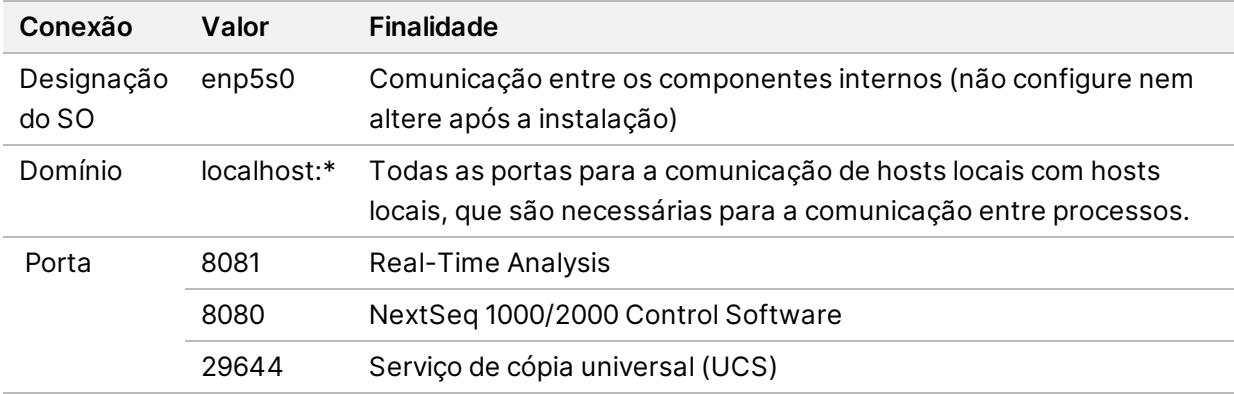

#### **Conexões de saída**

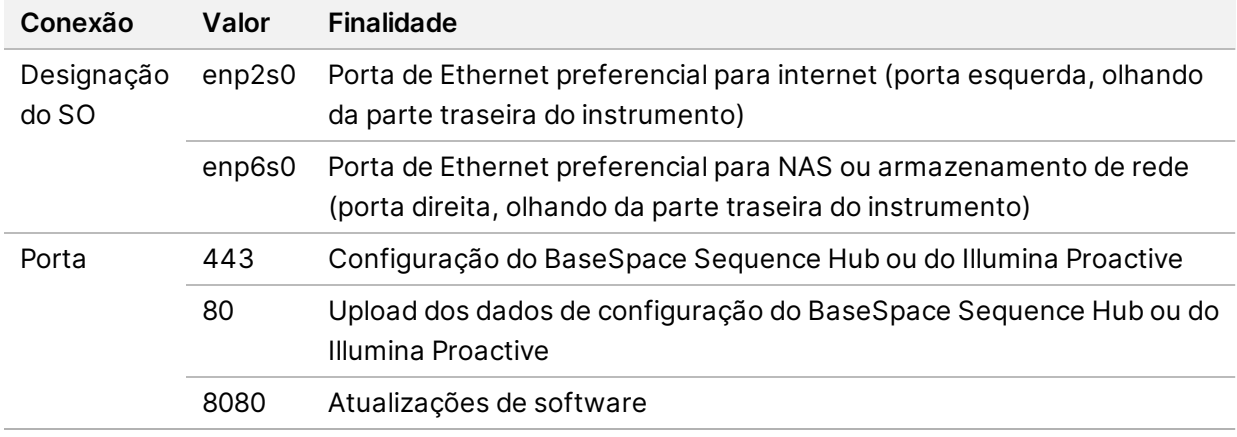

#### **Domínios do BaseSpace Sequence Hub e do Illumina Proactive**

Os seguintes domínios fornecem acesso do Serviço de cópia universal ao BaseSpace Sequence Hub e ao Illumina Proactive. Alguns endereços corporativos contêm um campo de domínio definido pelo usuário. Esse campo personalizado está reservado com {domain}.

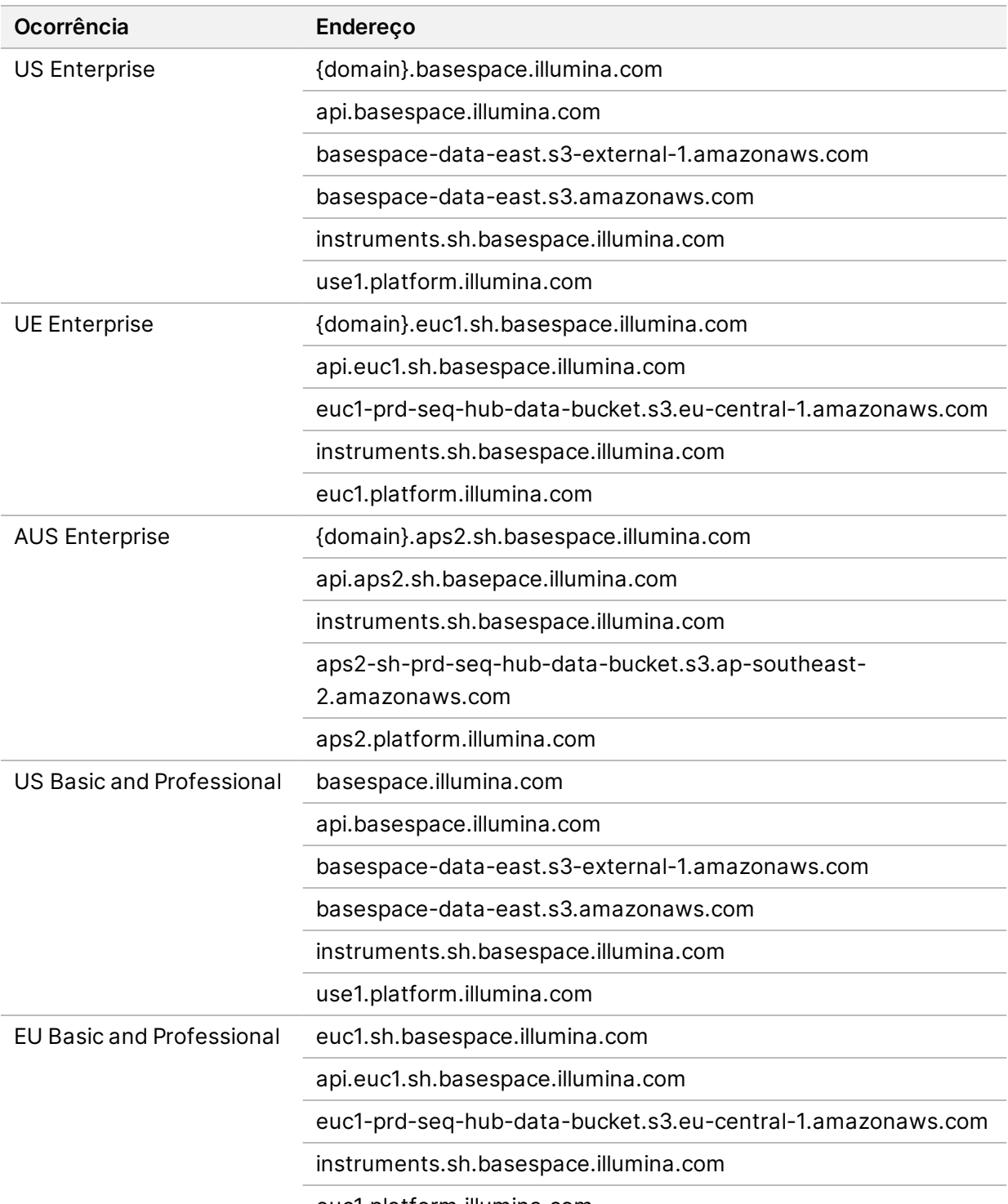

euc1.platform.illumina.com

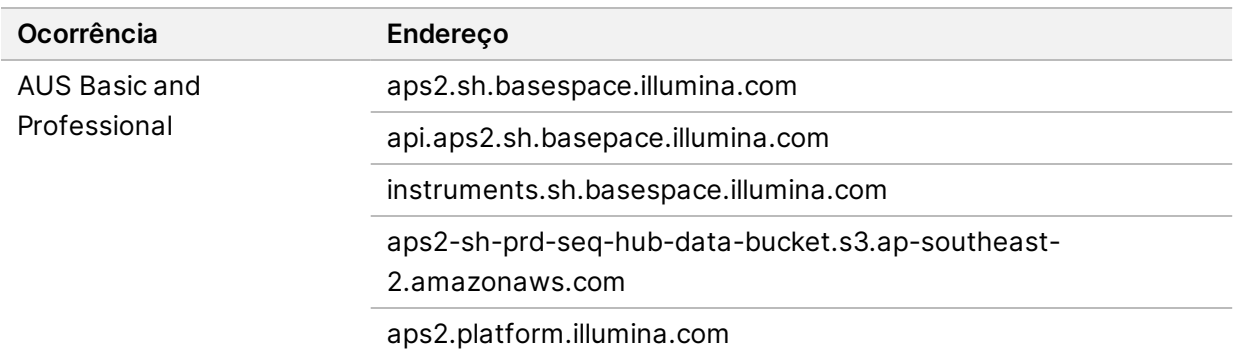

#### <span id="page-19-0"></span>**Configurações do sistema operacional**

Os instrumentos da Illumina são testados e verificados para operar dentro das especificações antes do envio. Após a instalação, alterações nas configurações podem gerar riscos de desempenho ou segurança.

As seguintes recomendações de configuração reduzem os riscos de segurança e de desempenho no sistema operacional:

- Configure uma senha com pelo menos 10 caracteres e use as políticas locais de identificação para obter mais orientações. Guarde sua senha.
	- A Illumina não mantém as credenciais de login dos clientes. As senhas desconhecidas podem ser redefinidas com acesso à conta raiz do sistema ou por meio da reinicialização para o modo de usuário único.
	- Caso contrário, um representante da Illumina pode restaurar os padrões de fábrica, o que remove todos os dados do sistema e pode aumentar o tempo necessário para reparos ou manutenção.
- Mantenha os privilégios existentes para os usuários pré-configurados. Torne os usuários pré-configurados indisponíveis, conforme necessário.
- O sistema atribui endereços IP aleatórios, que ele usa para se comunicar com os componentes do hardware. Se esses endereços IP forem alterados ou se o método de atribuição do endereço IP for mudado, poderão ocorrer erros de hardware (incluindo perda total de funcionalidade).
- O computador de controle é projetado para operar os sistemas de sequenciamento da Illumina. Navegação na Web, verificação de e-mails, revisão de documentos e outras atividades que não são de sequenciamento criam problemas de qualidade e de segurança.

### <span id="page-19-1"></span>**Serviços**

O NextSeq 1000/2000 Control Software utiliza o Serviço de cópia universal. Por padrão, esse serviço usa as mesmas credenciais que as usadas para fazer logon nos sistemas de sequenciamento NextSeq 1000 e NextSeq 2000.

### <span id="page-20-0"></span>**Montagem de unidades de rede**

Não compartilhe qualquer unidade ou pasta do instrumento.

O Server Message Block (SMB), o Common Internet File System (CIFS) e o Network File System (NFS) são os únicos métodos compatíveis para a montagem persistente de uma unidade de rede no instrumento.

### <span id="page-20-1"></span>**Atualizações do CentOS**

Use as instruções a seguir para instalar as atualizações do SO do NextSeq 1000/2000.

Instalar as atualizações usando o Terminal

- 1. Se o NextSeq 1000/2000 Control Software estiver aberto, selecione **Minimize Application** (Minimizar aplicativo).
- 2. Faça login no ilmnadmin.
- 3. Selecione **Applications** (Aplicativos).
- 4. Em Favorites (Favoritos), selecione **Terminal**.
- 5. Para mostrar informações sobre as atualizações e pacotes disponíveis, digite sudo yum checkupdate e, em seguida, selecione **Enter**.
- 6. Digite a senha do ilmnadmin quando solicitado.
- 7. Atualize o banco de dados do pacote de atualizações do SO e instale as atualizações digitando sudo yum update e selecionando **Enter**.

#### Instale as atualizações usando a Interface do usuário

- 1. Se o NextSeq 1000/2000 Control Software estiver aberto, selecione **Minimize Application** (Minimizar aplicativo).
- 2. Faça login no ilmnadmin.
- 3. Selecione **Applications** (Aplicativos).
- 4. Em System Tools (Ferramentas do sistema), selecione **Software Updates** (Atualizações de software).

Uma lista exibe todas as atualizações disponíveis que podem corrigir erros, eliminar vulnerabilidade da segurança e fornecer novos recursos.

5. Selecione **Install Updates** (Instalar atualizações).

### <span id="page-21-0"></span>**Software de terceiros**

A Illumina dá suporte apenas ao software fornecido na instalação.

Chrome, Java, Box, software antivírus e outros softwares de terceiros não foram testados e podem interferir no desempenho e na segurança. Por exemplo, o RSync interrompe a transmissão executada pelo pacote de software de controle. A interrupção pode provocar corrupção de dados e perda de sequenciamento.

#### <span id="page-21-1"></span>**Comportamento do usuário**

O computador de controle do instrumento é projetado para operar os sistemas de sequenciamento da Illumina. Não o considere um computador de uso geral. Não instale software adicional, a menos que solicitado por um representante da Illumina. Por motivos de qualidade e segurança, não use o computador de controle para navegar na Web, verificar e-mails, revisar documentos ou outras atividades desnecessárias. Essas atividades podem prejudicar o desempenho ou provocar a perda de dados.

## <span id="page-21-3"></span><span id="page-21-2"></span>Armazenamento e saída de dados

### **Requisitos de armazenamento para o BaseSpace Sequence Hub**

A Illumina recomenda o upload de dados no BaseSpace Sequence Hub. Com base no tamanho da execução, o BaseSpace Sequence Hub requer o seguinte armazenamento aproximado por execução usando os reagentes NextSeq 1000/2000 P2.

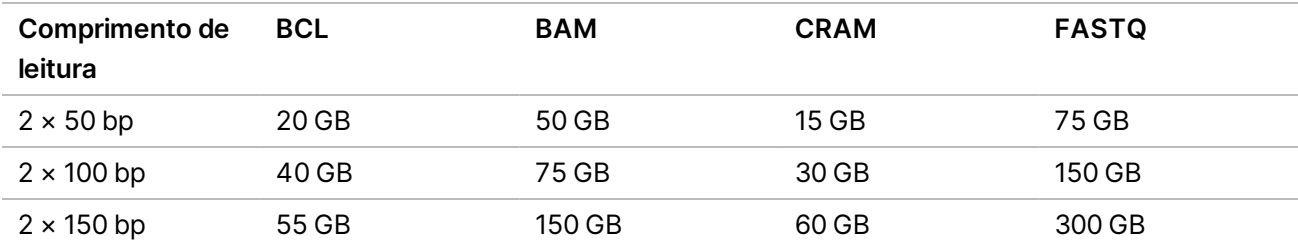

# <span id="page-22-0"></span>Materiais de consumo e equipamentos fornecidos pelo usuário

<span id="page-22-1"></span>Os seguintes materiais de consumo e equipamentos são utilizados no NextSeq 1000/2000. Para obter mais informações, consulte o *Guia dos sistemas de sequenciamento NextSeq 1000 e 2000 (documento n.º 1000000109376)*.

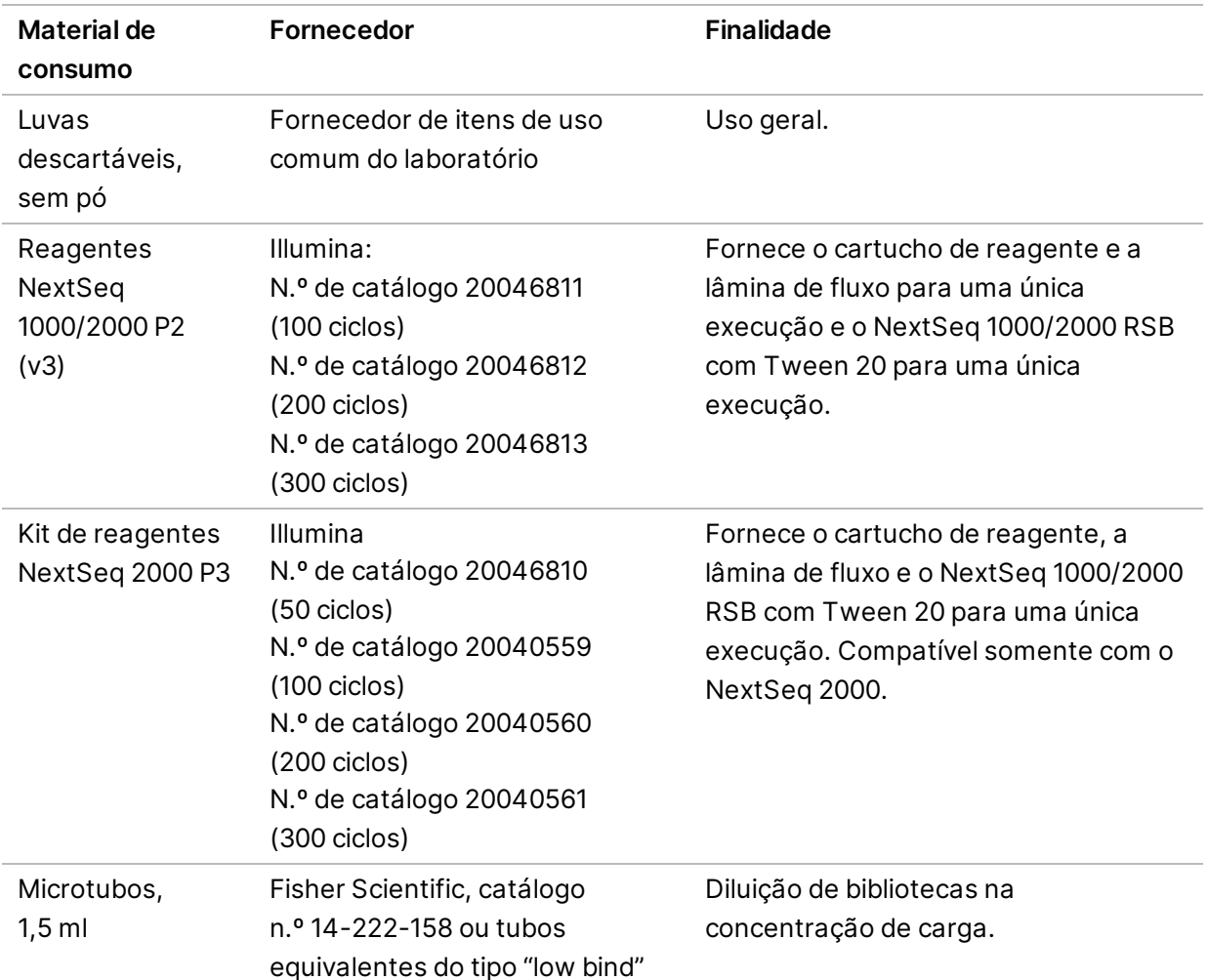

#### **Materiais de consumo para sequenciamento**

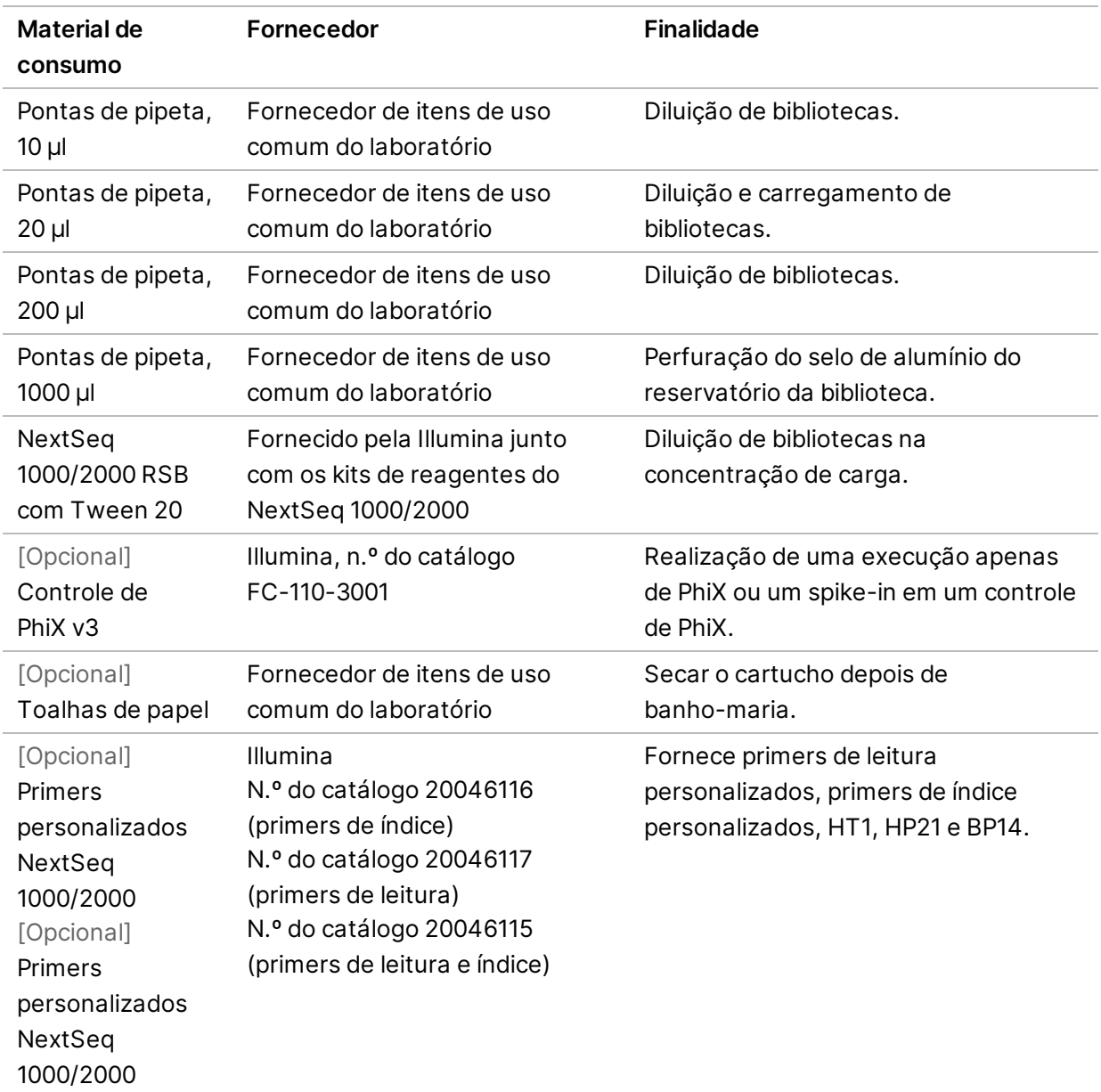

### <span id="page-23-0"></span>**Materiais de consumo para manutenção**

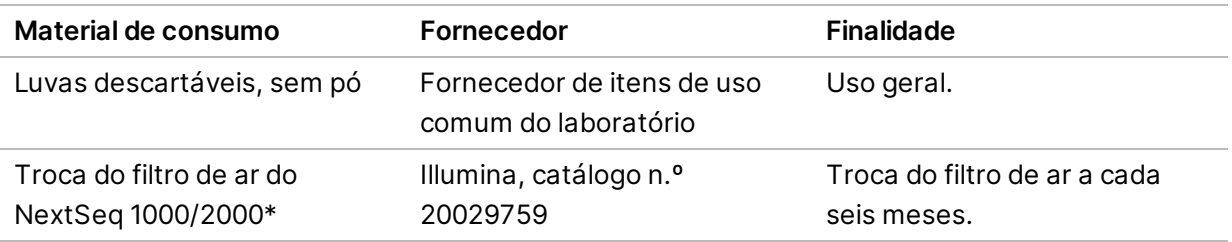

\* O instrumento é entregue com um componente instalado e um sobressalente. Quando não estiver em garantia, as substituições serão feitas pelo usuário. Mantenha embalado até usar.

Documento n.º 1000000109378 v04 PTB

### <span id="page-24-0"></span>**Equipamento**

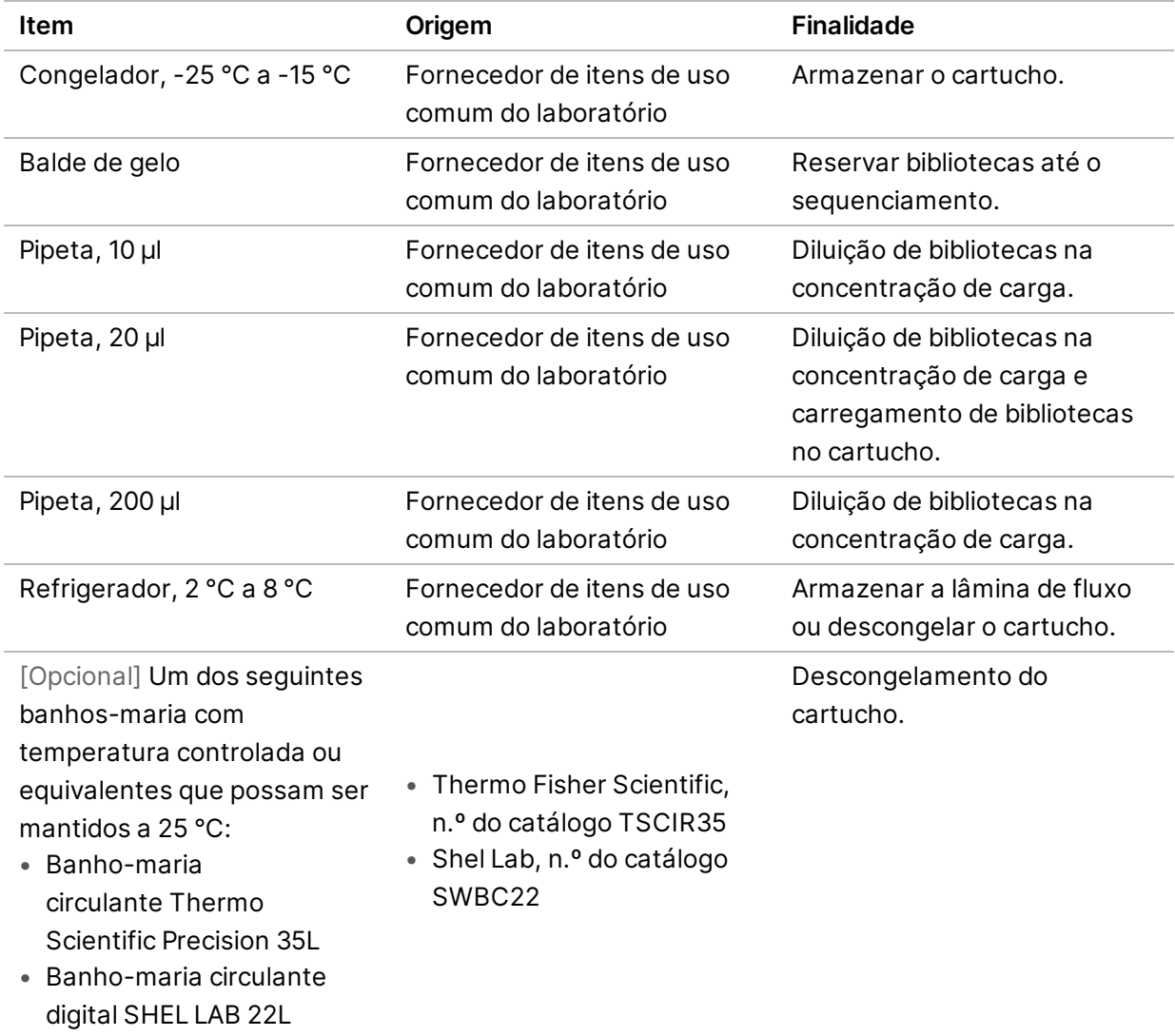

Documento n.º 1000000109378 v04 PTB

**Somente para uso em pesquisa.**

**Não deve ser usado em procedimentos de diagnóstico.**

## <span id="page-25-0"></span>Assistência técnica

Para obter assistência técnica, entre em contato com o Suporte técnico da Illumina.

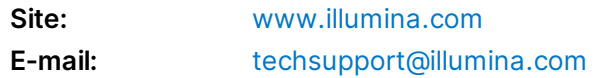

#### **Números de telefone do suporte técnico da Illumina**

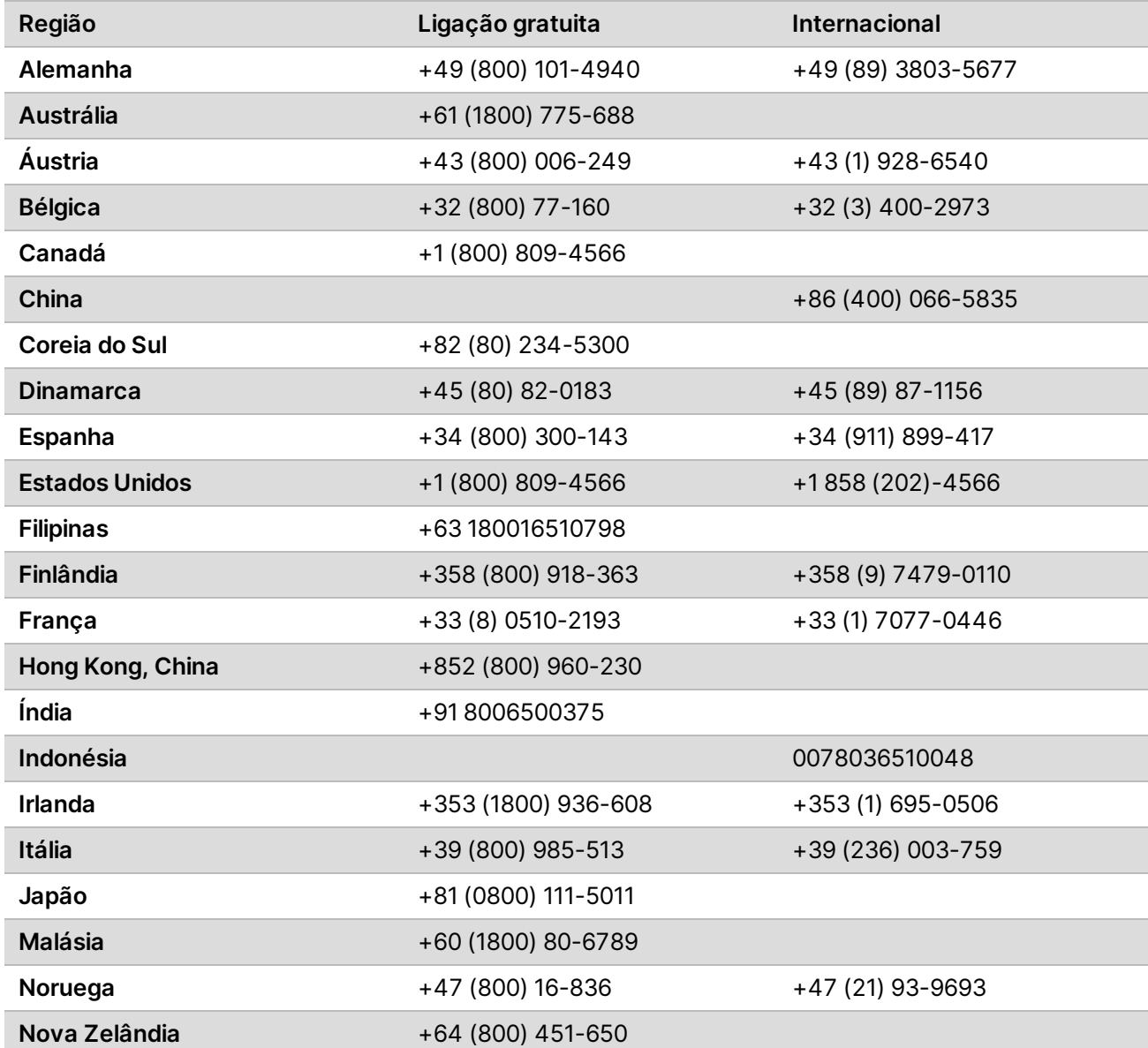

Documento n.º 1000000109378 v04 PTB

Guia de preparação do local dos sistemas de sequenciamento NextSeq 1000 e 2000

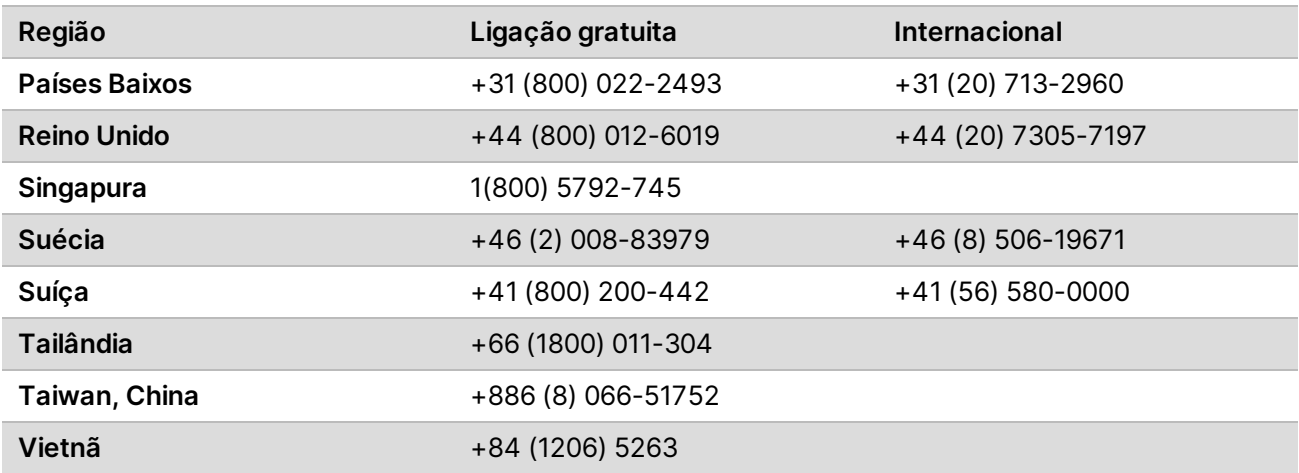

**Fichas de dados de segurança (SDSs)** – Disponíveis no site da Illumina em [support.illumina.com/sds.html](http://support.illumina.com/sds.html).

**Documentação do produto** – Disponível para download em [support.illumina.com](https://support.illumina.com/).

Documento n.º 1000000109378 v04 PTB

Documento n.º 1000000109378 v04 PTB

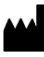

Illumina 5200 Illumina Way San Diego, Califórnia 92122, EUA. +1 (800) 809-ILMN (4566) +1 (858) 202-4566 (fora da América do Norte) techsupport@illumina.com www.illumina.com

**Somente para uso em pesquisa. Não deve ser usado em procedimentos de diagnóstico.**

© 2021 Illumina, Inc. Todos os direitos reservados.

### illumina®